Question [Daniel Kutac](https://community.intersystems.com/user/daniel-kutac) · Jul 3, 2018

## **Atelier connection broken error**

Hi, every time I launch Atelier for the first time after my PC boot, it reports an error when trying to connect to a server.

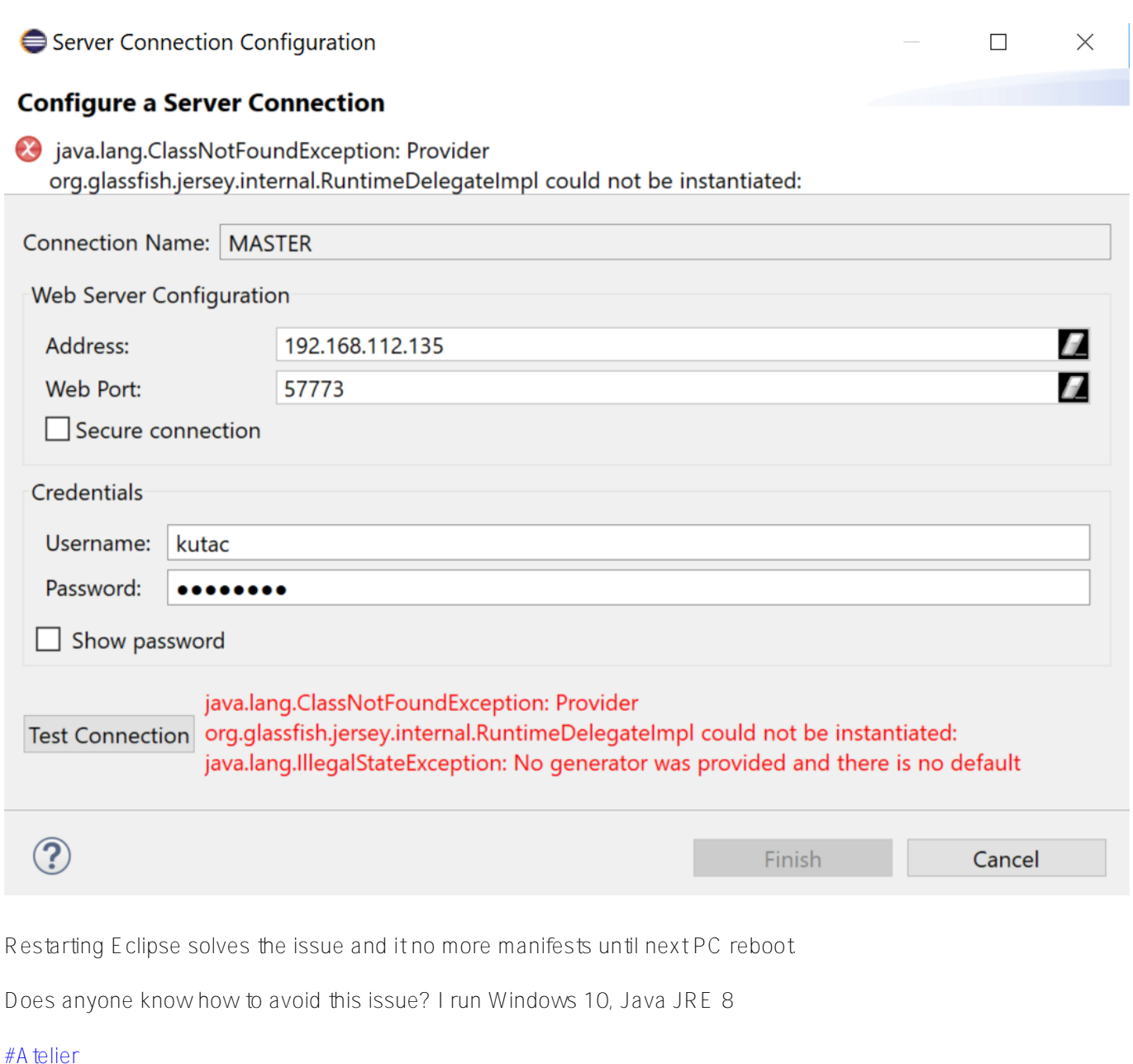

Source URL: https://community.intersystems.com/post/atelier-connection-broken-error